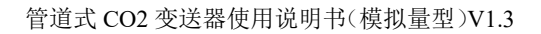

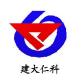

# 管道式 **CO2** 变送器 使用说明书 (模拟量型)

文档版本: V1.3

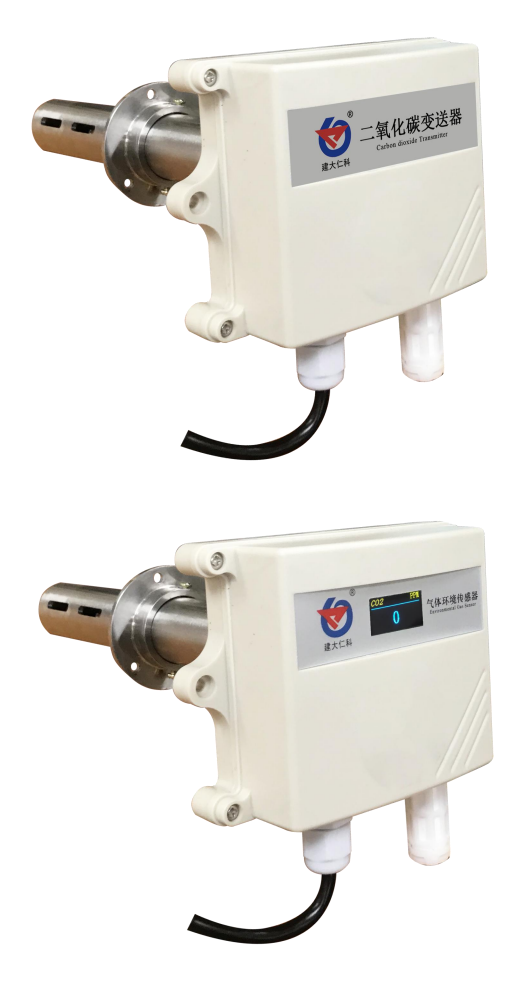

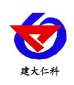

# 目录

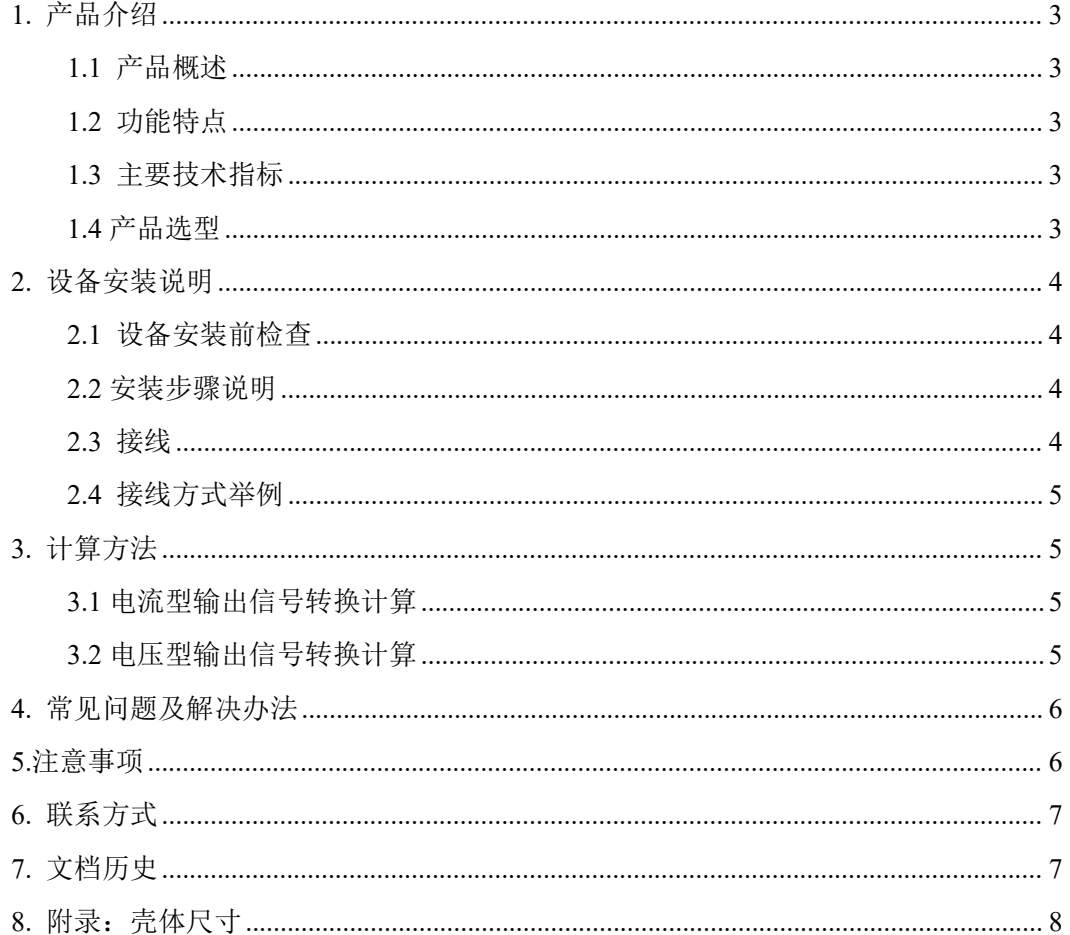

<span id="page-2-0"></span>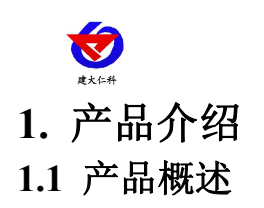

<span id="page-2-1"></span>该变送器采用新型红外检定技术进行 CO2 浓度测量,反应迅速灵敏, 避免了传统电化 学传感器的寿命及长时间漂移问题,该变送器专业应用于管道 CO2 浓度测量,设备采用防 水外壳设计,管道式安装方式,现场安装方便,采用抗干扰电路设计,可经受住现场变频器 等各种强电磁干扰。模拟量信号输出,4-20mA、0-10V、0-5V 可选。设备 10-30V 宽压供电, 外壳防护等级高,能适应现场各种恶劣条件。

#### <span id="page-2-2"></span>**1.2** 功能特点

■新型红外检定技术进行 CO2 浓度测量, 准确度高, 漂移小, 寿命长

■测量范围宽, 默认 0-5000ppm, 自带温度补偿, 受温度影响小

■4-20mA、0-10V、0-5V 多种模拟量信号输出可选

■产品采用管道式防水壳,安装方便,防护等级高

#### <span id="page-2-3"></span>**1.3** 主要技术指标

功耗:0.3W(24VDC) 供电电源:10~30V DC

CO2 测量范围:0~5000ppm

CO2 精度:±(50ppm+ 3%F·S) @(25℃、400~5000ppm)

稳定性: <2%F·S まらず まちまた まちまた まちまく まちょう

数据更新时间: 2s 响应时间: 90%阶跃变化时一般小于 90s

工作环境:-10~+50℃、0%RH~95%RH (非结露) 平均电流:<85mA

系统预热时间: 2min(可用)、10min(最大精度) 温度影响: 自带温度补偿

输出信号:4~20mA、0~5V、0~10V

#### <span id="page-2-4"></span>**1.4** 产品选型

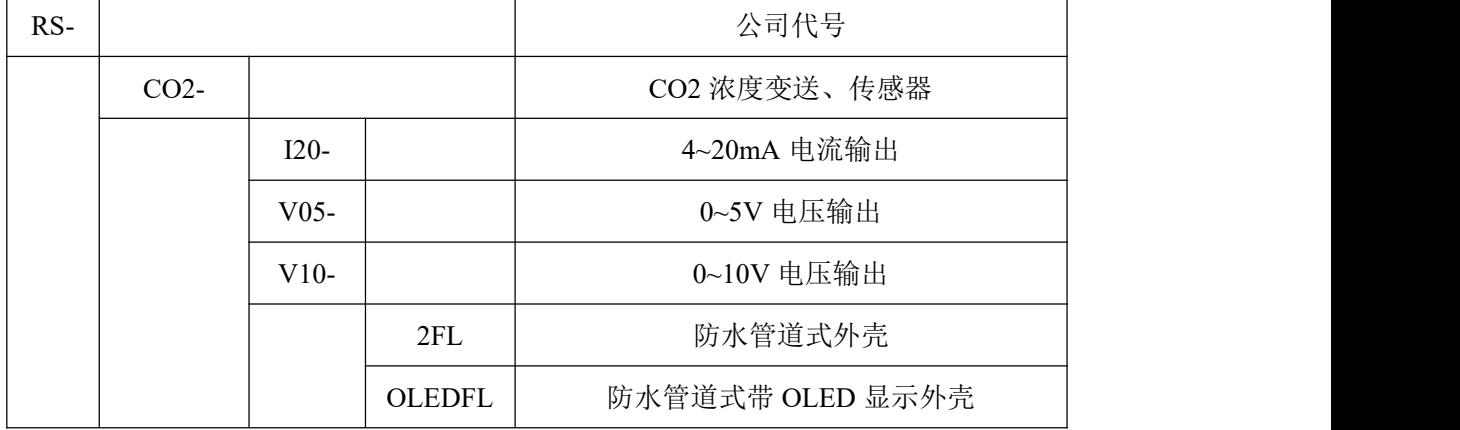

管道式 CO2 变送器使用说明书(模拟量型)V1.3

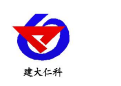

# <span id="page-3-0"></span>**2.** 设备安装说明

# <span id="page-3-1"></span>**2.1** 设备安装前检查

设备清单:

- ■管道式 CO2 变送器设备 1 台
- ■圆头螺丝(3个)、螺母(3个)
- ■产品合格证、保修卡等

## <span id="page-3-2"></span>**2.2** 安装步骤说明

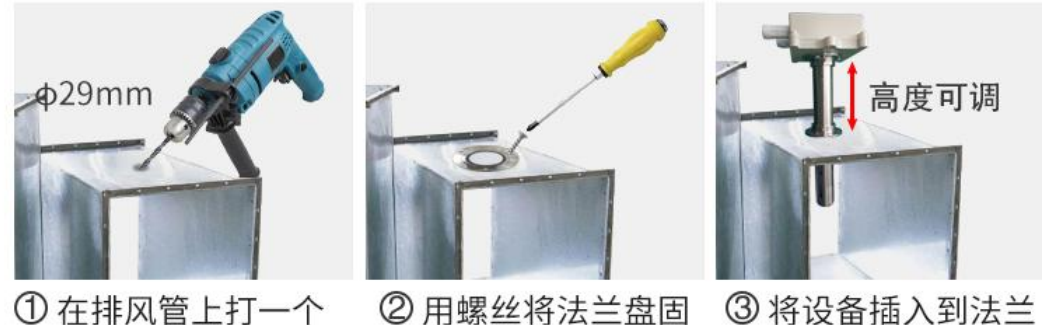

直径29mm的孔

2 用螺丝将法兰盘固 定在排风管上

3 将设备插入到法兰 盘中,完成安装

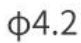

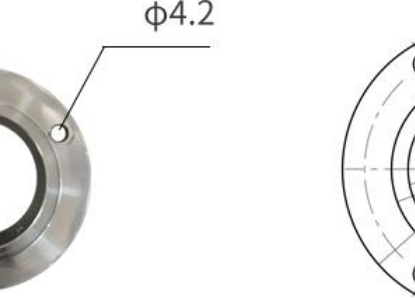

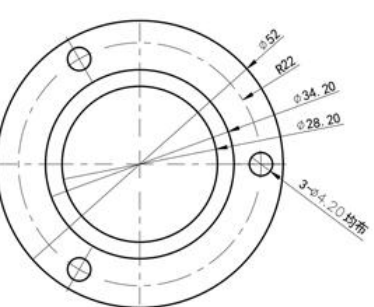

# <span id="page-3-3"></span>**2.3** 接线

 $52mm$ 

宽电压 10~30V 直流电源输入。针对 0-10V 输出型设备只能用 24V 供电。

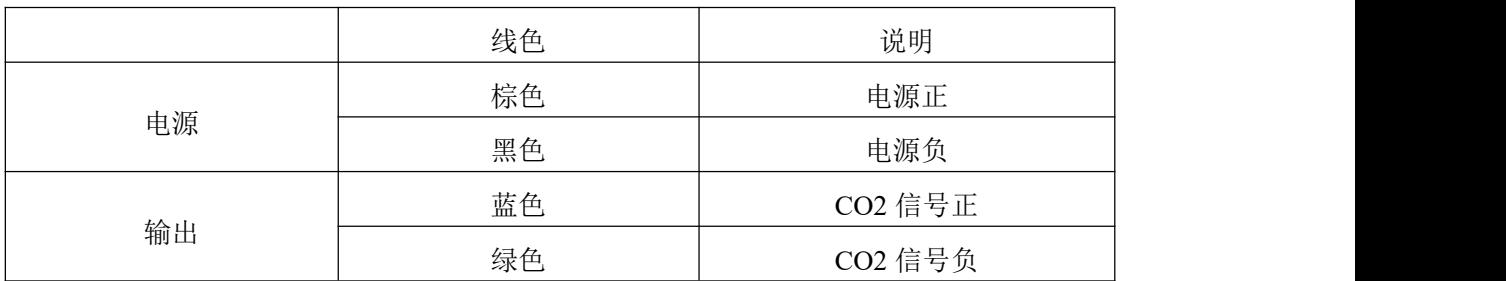

<span id="page-4-0"></span>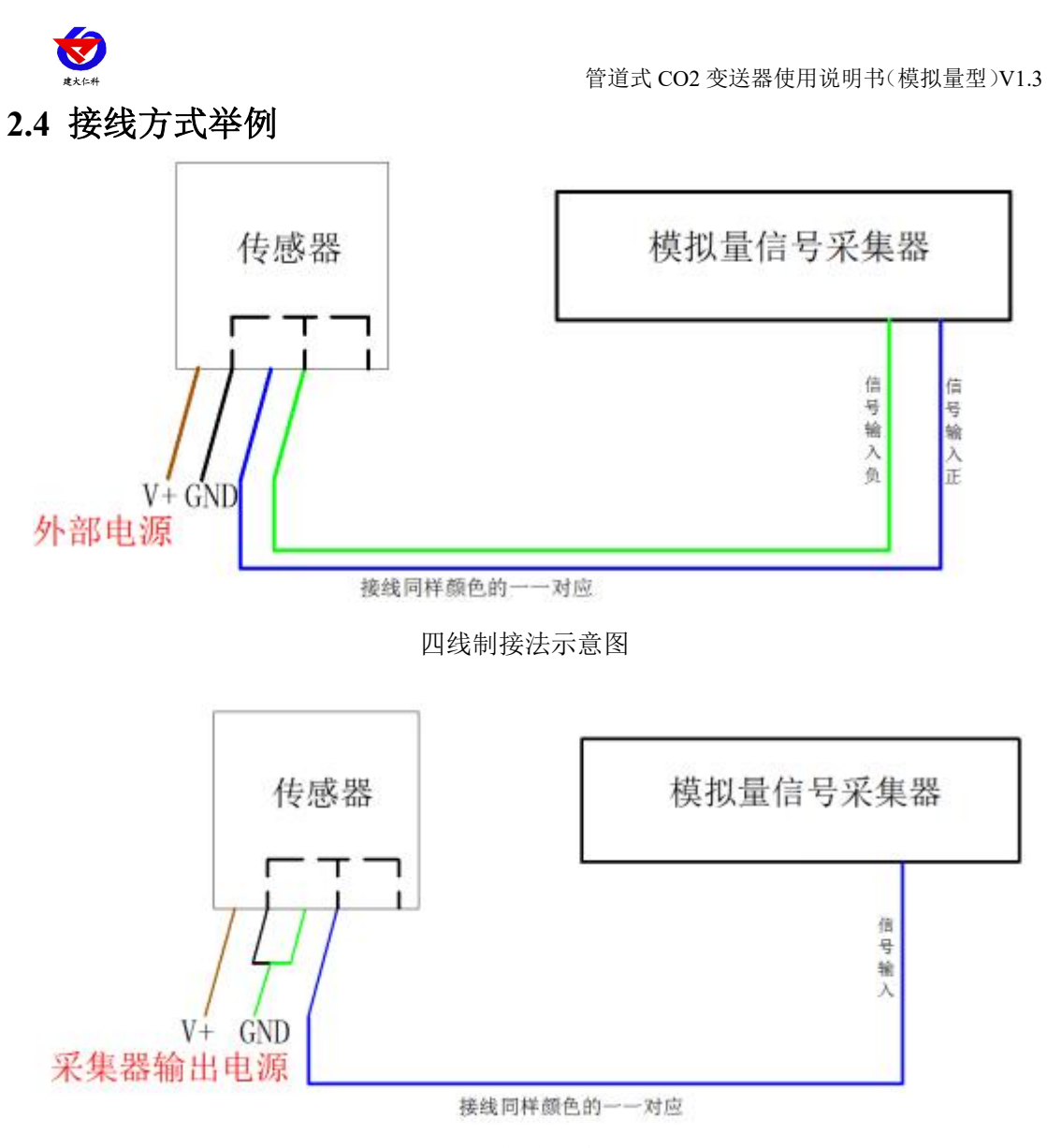

#### 三线制接法示意图

# <span id="page-4-1"></span>**3.** 计算方法

# <span id="page-4-2"></span>**3.1** 电流型输出信号转换计算

例如量程 0~5000ppm,4~20mA 输出,当输出信号为 12mA 时,计算当前 CO2 浓度值。 此 CO2 量程的跨度为 5000ppm, 用 16mA 电流信号来表达, 5000ppm/16mA=312.5ppm/mA, 即电流 1mA 代表 CO2 浓度变化 321.5ppm, 测量值 12mA-4mA=8mA, 8mA\*312.5ppm/mA =2500ppm,当前 CO2 浓度为 2500ppm。

## <span id="page-4-3"></span>**3.2** 电压型输出信号转换计算

例如量程 0~5000ppm, 0-10V 输出, 当输出信号为 5V 时, 计算当前 CO2 浓度值。此 CO2 量程的跨度为 5000ppm, 用 10V 电压信号来表达, 5000ppm/10V=500ppm/V, 即电压 1V 代表 CO2 浓度变化 500ppm, 测量值 5V-0V=5V, 5V\*3500ppm/V=2500ppm,当前 CO2 浓 度为 2500ppm。

管道式 CO2 变送器使用说明书(模拟量型)V1.3

<span id="page-5-0"></span>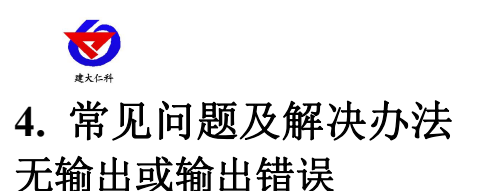

可能的原因:

1)量程对应错误导致 PLC 计算错误。

2)接线方式不对或者接线顺序错误。

3)供电电压不对(针对 0~10V 型均为 24V 供电)。

4)变送器与采集器之间距离过长,造成信号紊乱。

5) PLC 采集口损坏。

6)设备损坏。

# <span id="page-5-1"></span>**5.**注意事项

1)请勿将该设备应用于涉及人身安全的系统中。

2)请勿将设备安装在强对流空气环境下使用。

3)设备应避免接触有机溶剂(包括硅胶及其它胶粘剂)、涂料、药剂、油类及高浓度气体。

4)设备不能长时间应用于含有腐蚀性气体的环境中,腐蚀性气体会损害传感器;

5)请勿将设备长时间放置于高浓度有机气体中,长期放置会导致传感器零点发生漂移,恢复缓慢。 6)禁止长时间在高浓度碱性气体中存放和使用。

7)尽管本产品具有很高的可靠性,但我们建议在使用前检查设备对目标气体的反应,确保现场使用。

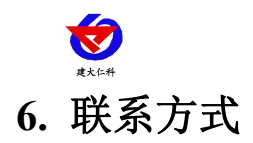

<span id="page-6-0"></span>山东仁科测控技术有限公司

营销中心:山东省济南市高新区舜泰广场 8 号楼东座 10 楼整层

邮编:250101

- 电话:400-085-5807
- 传真:(86)0531-67805165
- 网址:[www.rkckth.com](http://www.jnrsmcu.com)
- 云平台地址:[www.0531yun.com](http://www.0531yun.com)

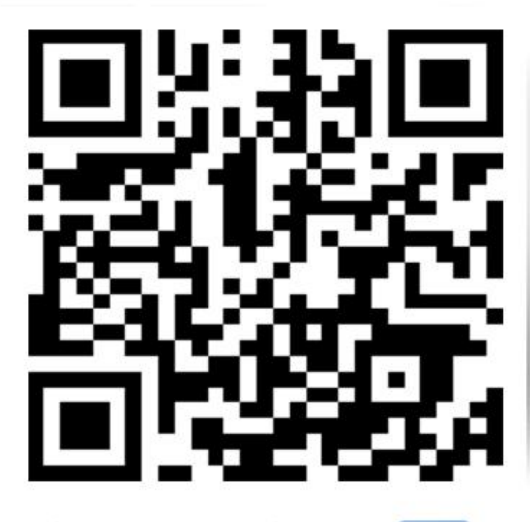

山东仁科测控技术有限公司【官网】

# <span id="page-6-1"></span>**7.** 文档历史

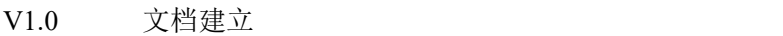

- V1.1 增加供电说明
- V1.2 增加功耗说明
- V1.3 规范了精度说明

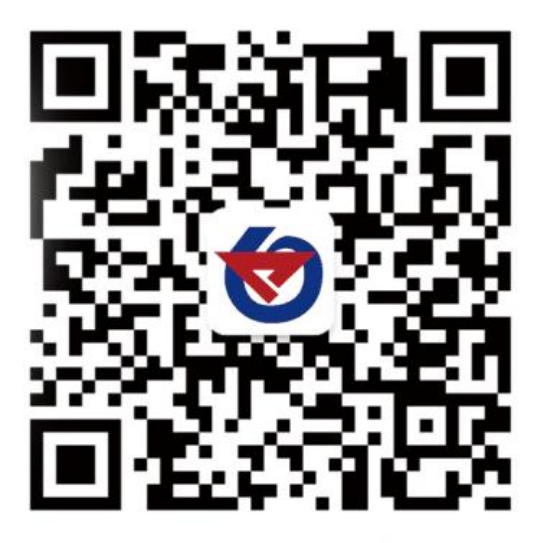

欢迎关注微信公众平台,智享便捷服务

<span id="page-7-0"></span>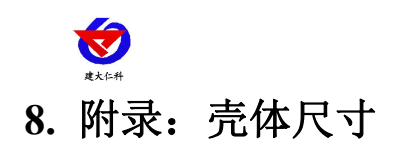

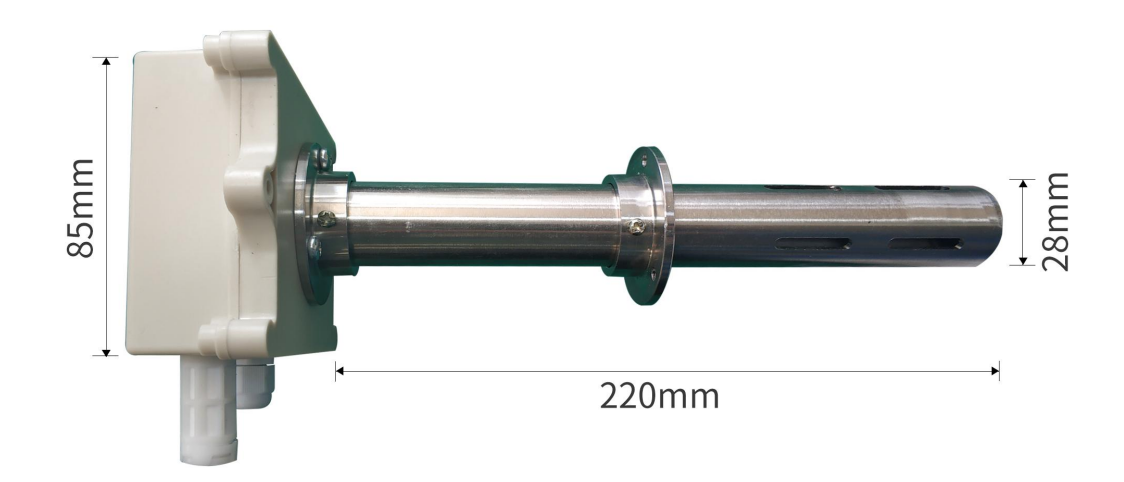

 $\phi$ 4.2 Communication Co  $44mm$  $52mm$ **85mm 110mm**